# epati

### System Informations

Product: Antikor v2 - Next Generation Firewall Guides

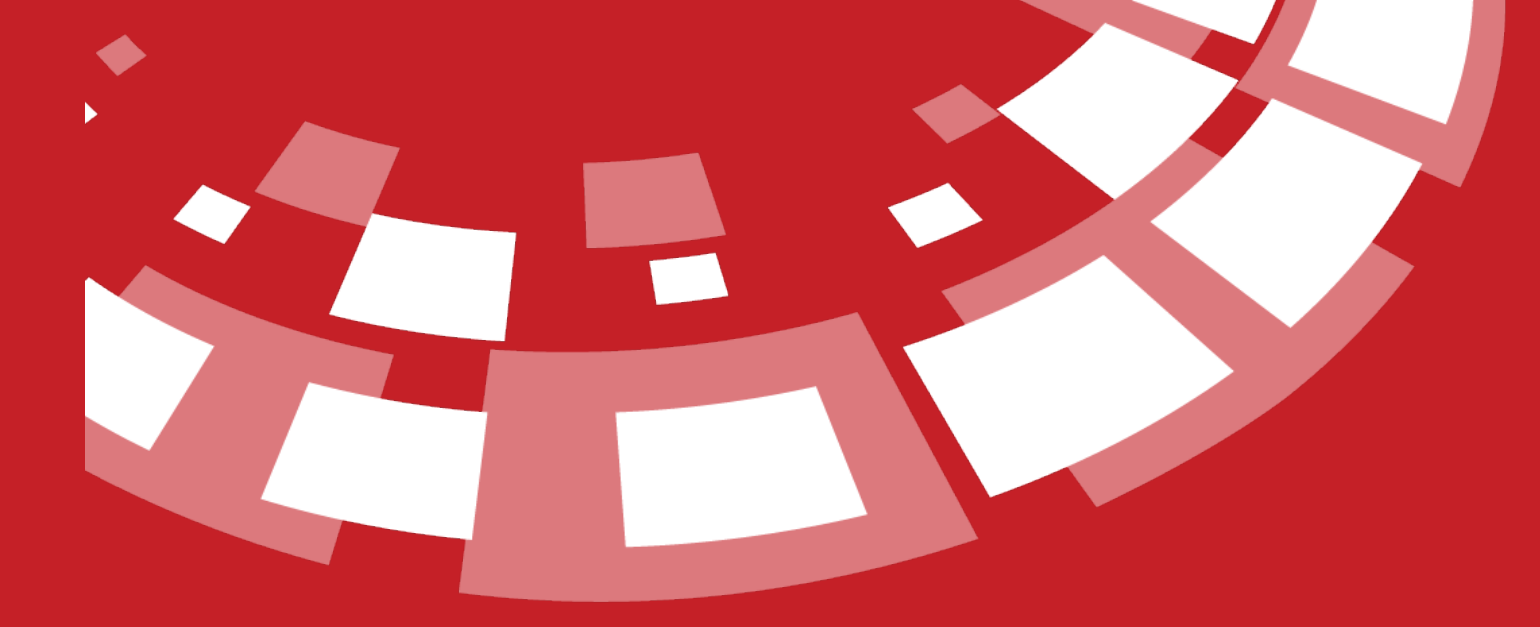

www.epati.com.tr

## <u>epati</u> **System Informations**

**TKOL** 

System information is displayed and system settings are made. License Information includes Offline License Update, System Settings, Offline Update, License Content, Version List, and Database Information.

#### **License Information**

The licensee, the model of the current product, the license start date and the license end date are displayed in a table.

#### **License Information**

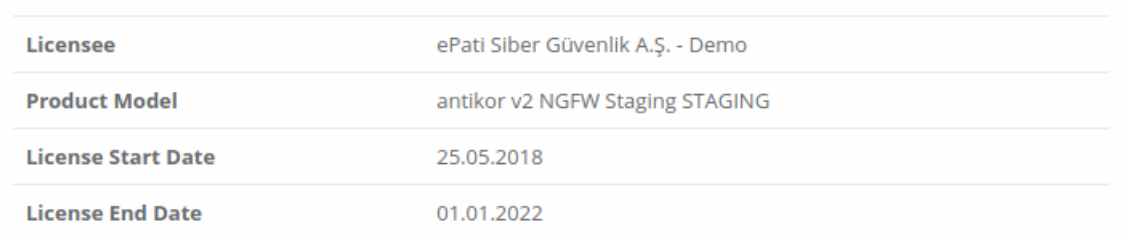

#### **Offline Licence Update**

For products used on closed networks, a license update process is performed using a offline license update package.

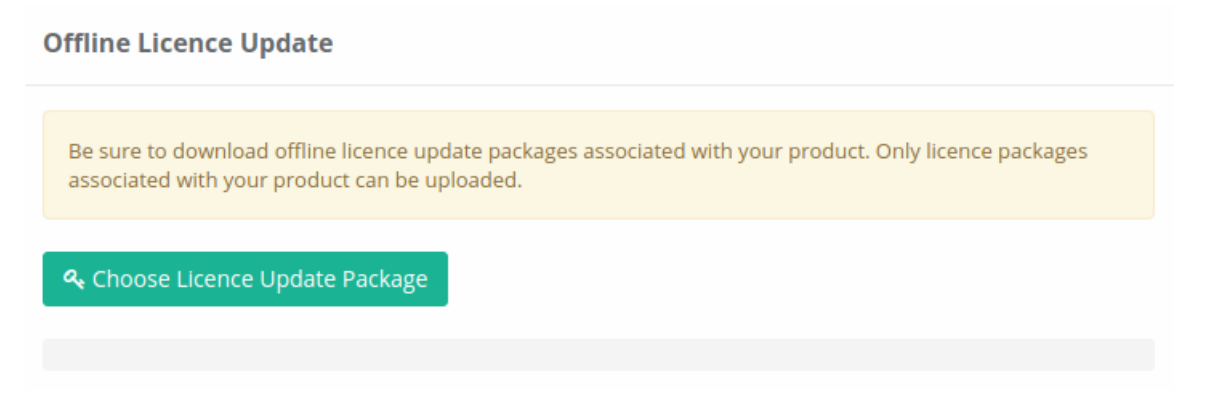

Note: Be sure to download offline licence update packages associated with your product. Only licence packages associated with your product can be uploaded.

#### **System Settings**

In the system settings, the system name, central management IP address, and permission of centrally managed modules are entered.

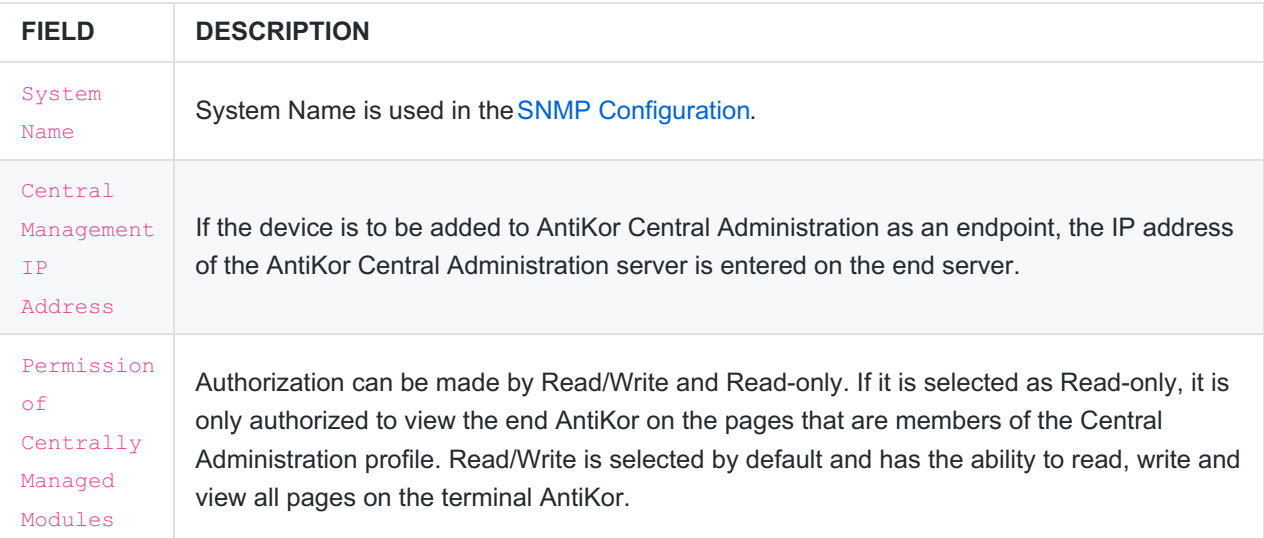

#### **Offline Update**

For products used in closed networks, the version update process is performed using the offline update package.

#### **Offline Update**

Be sure to download offline update packages associated with product licence. Only packages associated with product licence can be uploaded.

& Choose Update Package

Note: Be sure to download offline update packages associated with product licence. Only packages associated with product licence can be uploaded.

#### **License Content**

This is the area where the Antikor License contains information about the services.

#### **License Content**

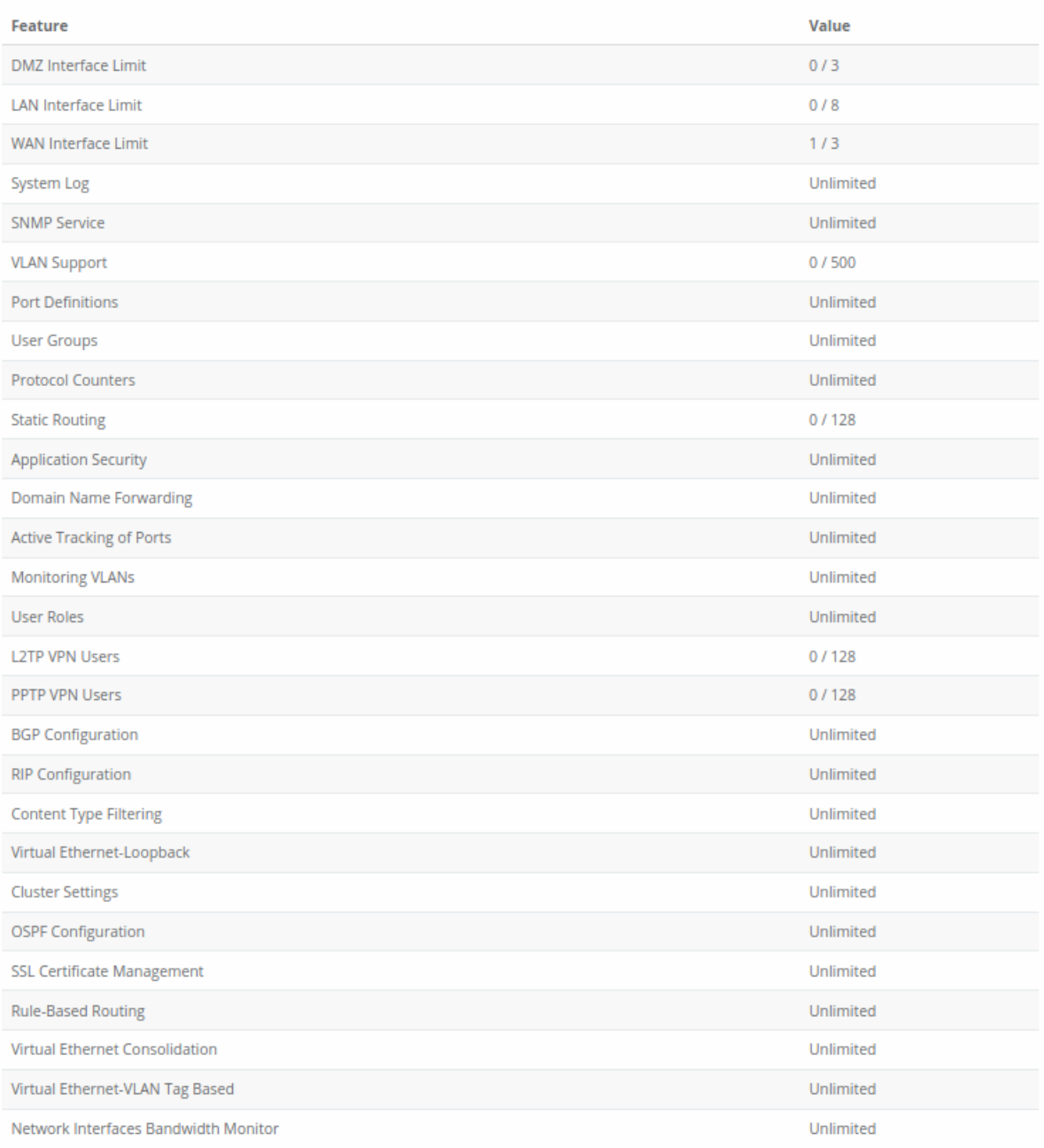

#### **Version List**

It is the area where the Antikor packets are in which version they are the status information for the version is available. If there is update is available, it can be performed by clicking the Start Update button at the bottom of the list. You can also view the contents of the update from the **release notes**.

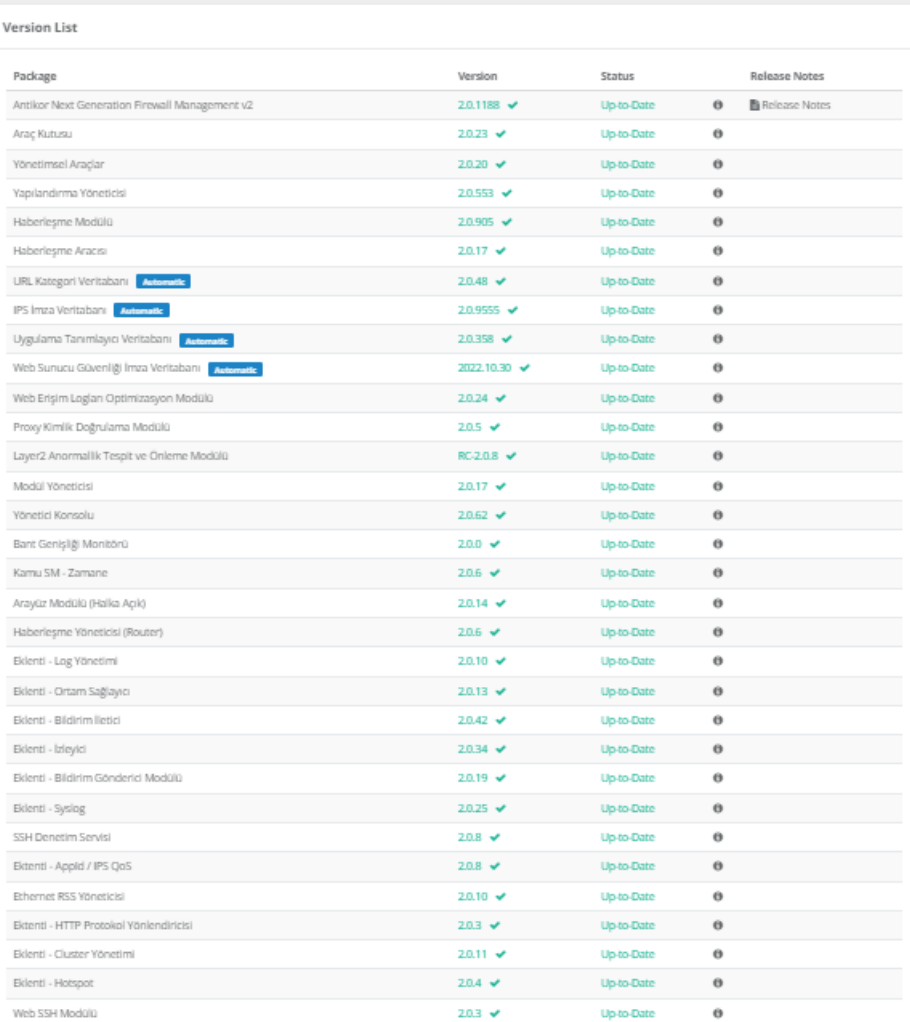

#### **Database Information**

The data numbers of the IPS Signature Database, Application Identifier Database, URL Category Database and Antivirus Database are displayed in a table.

#### **Database Information**

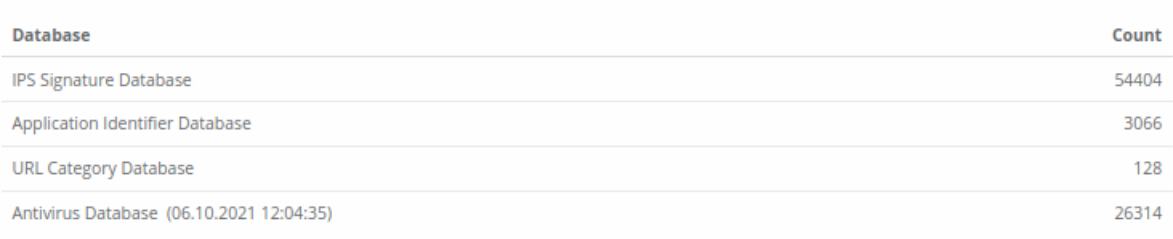

Note: There is also information about the date and time when the antivirus database was last updated for.

#### **System Diagnostics Package**

System Diagnostics Package download feature is available.

#### **System Diagnostics Package**

The System Diagnostics Package does not contain any traffic information passing through the system and consists of the following components:

- Notification History
- · System Logs
- · Service Logs
- · Service Status (Enabled / Disabled)
- Ethernet Interface Status
- Configuration Backup
- . CPU, RAM and Disk Performance Graph Data

L Download System Diagnostics Package

ePati Cyber Security Technologies Inc. Mersin Universitesi Ciftlikkoy Kampusu Teknopark Idari Binasi Kat: 4 No: 411 Zip Code: 33343 Yenisehir / MERSIN / TURKIYE www.epati.com.tr Minfo@epati.com.tr  $\bigcup$  +90 324 361 02 33  $\frac{1}{2}$ +90 324 361 02 39

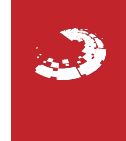